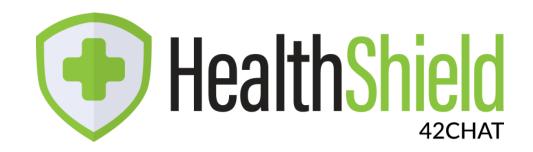

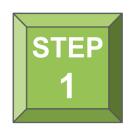

Follow the link sent to you via text message or scan the QR Code below

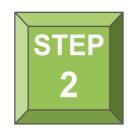

**Upload your document** 

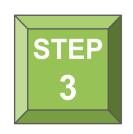

Event staff will review and validate your document

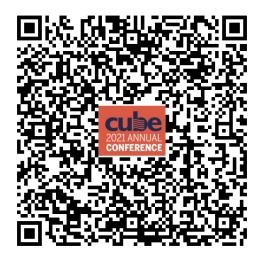